# VMOODE Virtualize your online courses

# vMoodle: Virtual Machine based Online Learning Environment

Mentor: Dr. Ming Zhao

Contributors: Joseph Hayon, Lionel Nimmo, Marcos Di Pietro, Stephen Bromfield, Junior Bazile, Darien Ruiz, Gisselle Ginarte, Jose Hernandez, Diana Riveron, Leduan Camarero, Qais Mazhar, Austin von Nehring, Reynier Ortiz

## Problem Background

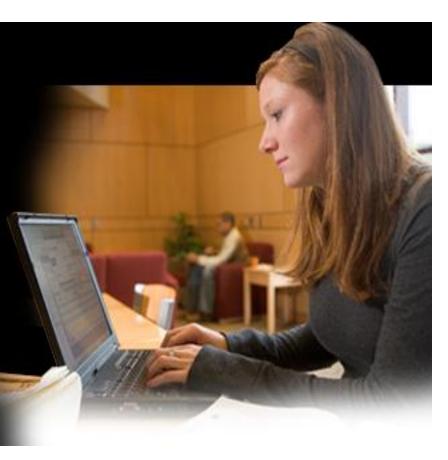

# Web-based Virtual Learning Environments (VLEs)

- Interactive learning environment
  - Deliver course materials
  - Through the Internet
  - Educators conveniently
    - Create materials
    - Deliver materials
  - Students easily use material
- E.g., Moodle, Blackboard

### Problem Background

#### Virtual machine (VMs)

- A valuable tool for creating educational modules
  - Self-contained
  - Portable
  - Replication and deployment
    - Transparently
    - Anywhere
- E.g., VMware, VirtualBox, Xen

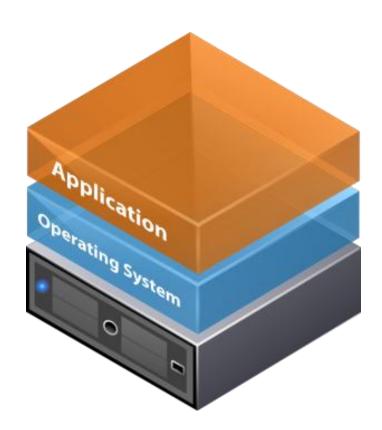

### Problem Background

#### Cloud computing

- Deliver computing as utility
  - "Infinite", on demand
  - Public and private clouds
  - Can host entire lab on clouds
- E.g., Amazon EC2, Windows Azure

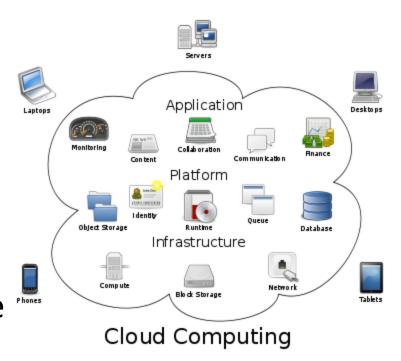

http://en.wikipedia.org/wiki/Cloud computing

### **Current System**

- Download and upload VMs as files
  - Bandwidth
  - Storage

- Lab Sessions
  - Limited availability
  - Inconvenient
  - Requires more planning from instructor

## VM and Cloud based Online Learning

- Allow users to create and use VMs within Moodle
  - Access VMs anytime anywhere
  - No need to download or upload VMs

- Allow lab to be hosted on clouds
  - Rent resources on demand
  - No need to purchase or manage physical labs

#### vMoodle Current Status

 Integrating Moodle with locally hosted VirtualBox VMs

Integrating cloud-hosted Amazon EC2 VMs

Resource management of local VMs

Live demo: <a href="http://visa.cs.fiu.edu/vmoodle/">http://visa.cs.fiu.edu/vmoodle/</a>

### Next Step?

Resource management of cloud VMs

Support of Blackboard system

Support of mobile devices

•